## e-kasneb: Frequently Asked Questions (FAQs)

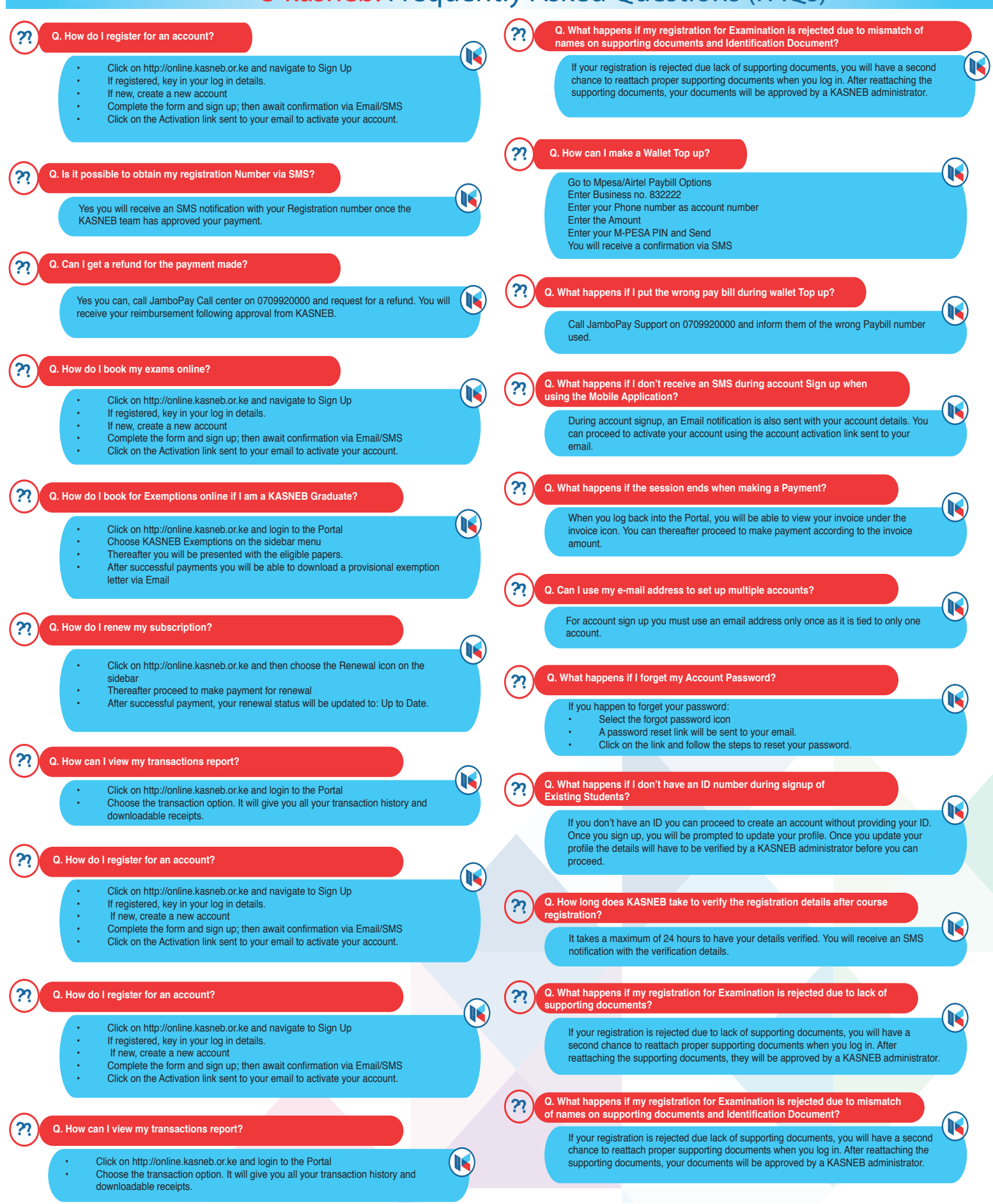